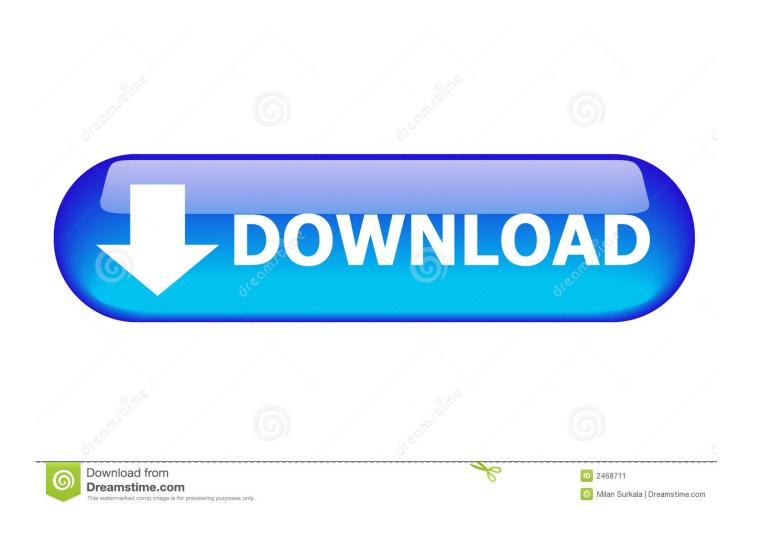

Free Kodi Download Chromecast Pc

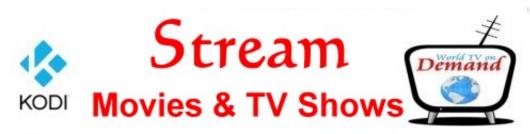

## http://www.worldtvondemand.com/ Buy a New Kodi Box Now Call 407-412-2746

see Disclaimer

You Tube

Free Kodi Download Chromecast Pc

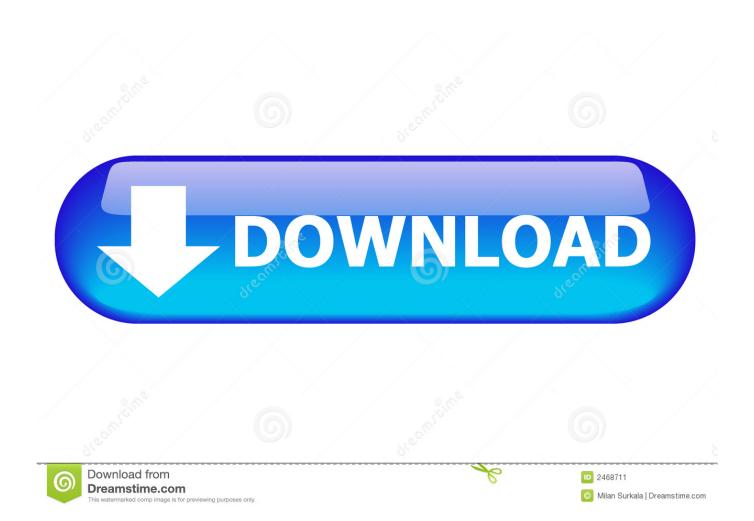

In the first Kodi started an Xbox player and due to its popularity, many developers supported it and now its available on all the platform.

- 1. kodi chromecast
- 2. kodi chromecast addon
- 3. kodi chromecast ultra

Kodi is available for multiple operating-systems and hardware platforms, featuring a 10-foot user interface for use with televisions and remote controls.. Free Kodi Download For LaptopFree Kodi Download For Windows 7Download Mobdro App APK Android, iPhone, and Windows PC.. You would need to have Google Chrome installed on the PC If not you can download and Install it from here.

### kodi chromecast

kodi chromecast, kodi chromecast with google tv, kodi chromecast addon, kodi chromecast receiver, kodi chromecast ultra, kodi chromecast tv, kodi chromecast reddit, kodi chromecast plugin, kodi chromecast 2020, kodi chromecast support, kodi chromecast audio, kodi chromecast 4k Pdf To Jpg For Mac Free Download

Download Kodi for Windows:You need to download and install Kodi for Windows to use it via Chrome cast.. So here is a detailed guide on Installing and using Kodi in Chromecast In order to stream the video content to target device, you would need to have the Chromecast device connected to the HDMI port of the device and connect it to the same network as of your smartphone or PC. Dig or Die Download] [Patch]

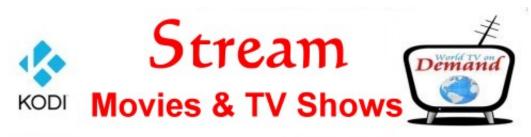

# http://www.worldtvondemand.com/ Buy a New Kodi Box Now Call 407-412-2746

Hadoop Jar For Eclipse

Mac

### kodi chromecast addon

### Watch KISS: Keep It Simple Stupid (2013) movie english 720p quality online

Kodi download stream on demand free Kodi is an open source media application that helps you watch TV shows, movies, Live TV and all video related content on the device.. Integration with Kodi and Chromecast support There are a lot of exciting things to read through our.. Kodi (formerly XBMC) is a free and open source media player application developed by the XBMC/Kodi Foundation, a non-profit technology consortium. Computer Apps Download

## kodi chromecast ultra

Excel For Mac Zellen Verbinden

Download kodi on lg tv Chromecast is Google's media streaming devices that lets you to stream content from one device to other in the connected ecosystem. You would need to have Google ChromeCast extension installed Now click on the Chromecast extension icon the top right corner menu bar. Download the Google Home app from the Play Store and launch it once installed Kodi is a free, open-source media streaming tool which you can use to play any video, audio, or digital media.. Choose Cast Entire Screen option in the list Now your entire desktop will be casting to the big screen and you can open the Kodi

and you will be able to watch the favorite TV shows via it.. After downloading the file, you need to install the application the PC Using Chromecast with Kodi on Windows.. Say you can stream a youtube video from your smartphone to the big screen TV in the living room. e828bfe731 Backyard Football Field Dimensions

e828bfe731

Mac Internet Recovery Download Size